新歌舞伎座ょり J:COMご加入者さまへ 特別割引観劇のご案内 チケット引取方法をお選びください

①セブン-イレブン引取:ご予約の際にお伝えした「13桁の払込票番号」を 店員にお伝えください。チケット代の他に、支払手数料(165円/件)と発券手 数料(110円/枚)が必要です。 ②宅配便(代金引換):ご指定のご住所へ宅配便(クロネコヤマト)にてチケット

ことは大いことが、こうにつことが、この大ジローコー、パーマンシン.<br>をお届けします。配達員に「チケット代+送料1,200円」を現金でお支払いくだ さい。

Sž.

※ご予約後の日時変更、取り消しはできません。 ※未就学児のご入場はお断りいたします。<br>※一般売出後のご予約となります。満席の際はご了承ください。 ※表示価格は消費税

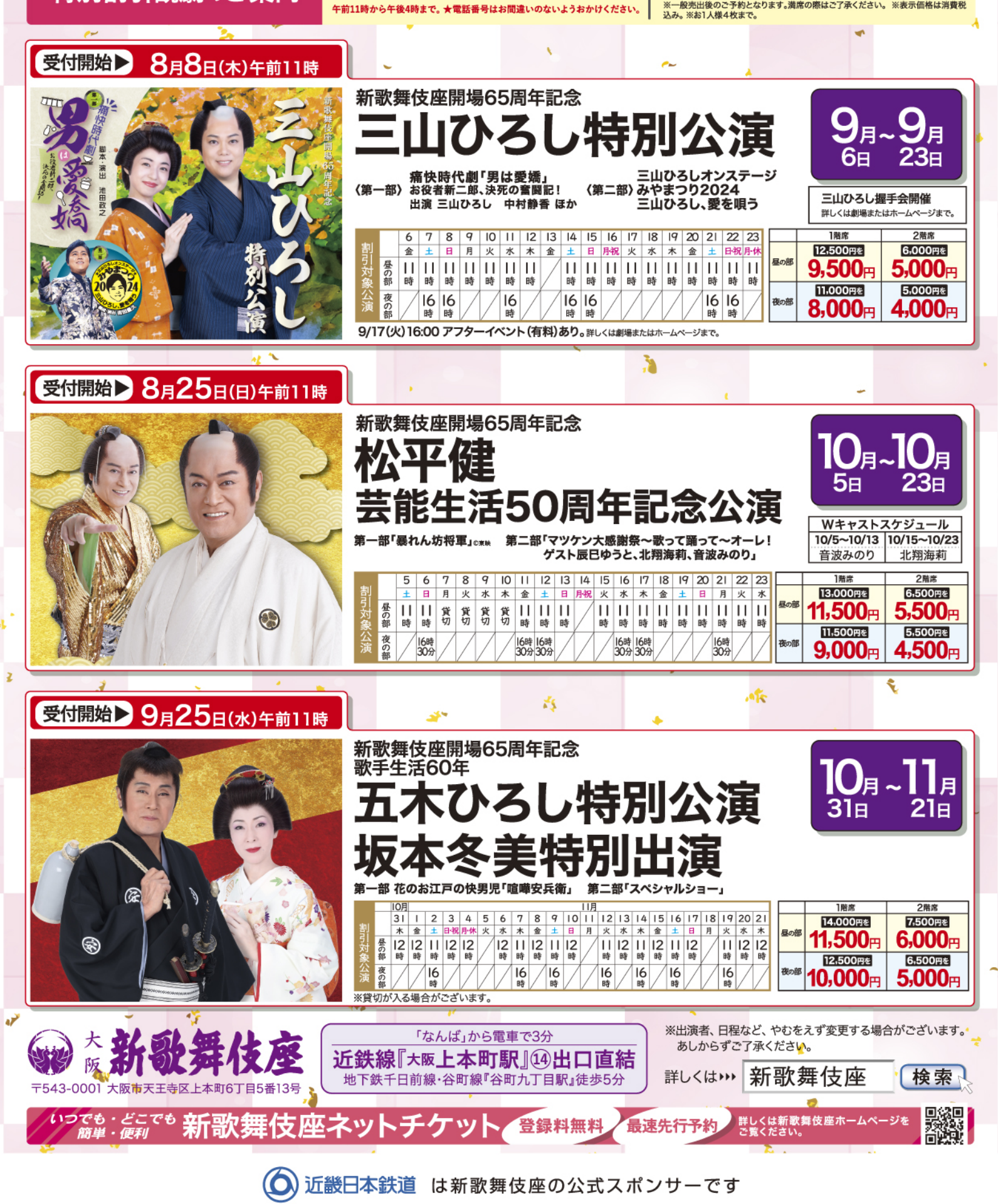

お申し込みはお電話で「ジェイコム部則と

新歌舞伎座テレホン予約センタ

☎06-7730-2